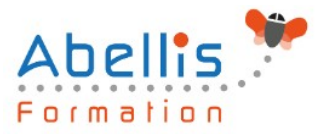

# **PROGRAMME DE FORMATION**

# Illustrator - Vectorisation dynamique professionnelle

# **Organisation**

**Mode d'organisation** : Présentiel ou distanciel **Durée** : 1 jour(s) · 7 heures

# **Contenu pédagogique**

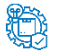

# **Type**

Action de formation

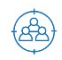

## **Public visé**

#### Tout public

Cette formation est accessible aux publics en situation de handicap et aux personnes à mobilité réduite. Des aménagements peuvent être prévus en fonction des profils. Nous contacter pour plus d'information.

## *著* **Prérequis**

Utilisateurs ayant une pratique régulière d'Illustrator et de ses fonctions de base

# **Objectifs pédagogiques**

Transformer vos images pixellisées en images vectorielles Redessiner vos logos à partir d'un fichier image Créer des illustrations de qualité professionnelle

# **Description**

Introduction

- Image bitmap et image vectorielle
- Nombre de couleurs
- Utilité de la vectorisation pour le graphiste et l'imprimeur
- Préparation des images à vectoriser
- Utilisation des calques

Vectorisation dynamique

- Options de vectorisation prédéfinies
- Options de vectorisation personnalisées
- Décomposer une image vectorisée
- Retoucher les couleurs
- Retoucher les tracés

Applications thématiques

- Vectorisation cartographique
- Vectorisation d'un logotype

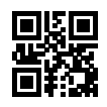

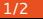

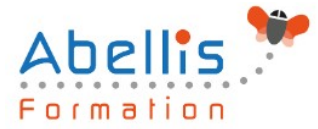

- Création de motifs vectorisés
- Illustrations professionnelles à partir d'images pixellisées

## **Modalités pédagogiques**

Réflexion de groupe et apports théoriques du formateur - Travail d'échange avec les participants sous forme de discussion - Utilisation de cas concrets issus de l'expérience professionnelle - Exercices pratiques (études de cas, jeux de rôle, questionnaires, quiz, mises en situation, …) sont proposés pour vérifier le niveau de compréhension et d'intégration du contenu pédagogique - Remise d'un support de cours complet pour référence ultérieure

### **Moyens et supports pédagogiques**

Accueil des apprenants dans une salle dédiée à la formation. Chaque participant disposera d'un ordinateur (si besoin), d'un support de cours, d'un bloc-notes et d'un stylo. La formation se déroulera avec l'appui d'un vidéoprojecteur et d'un tableau blanc.

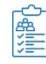

**ES** 

### **Modalités d'évaluation**

#### **Avant la formation :**

Nous mettons en place une évaluation de chaque participant via un questionnaire d'évaluation des besoins et de niveau.

Un audit complémentaire peut-être proposé pour parfaire cette évaluation

#### **Pendant la formation :**

Des exercices pratiques (études de cas, jeux de rôle, questionnaires, quiz, mises en situation, …) sont proposés pour vérifier le niveau de compréhension et d'intégration du contenu pédagogique.

#### **À la fin de la formation :**

Le participant auto-évalue son niveau d'atteinte des objectifs de la formation qu'il vient de suivre.

Le formateur remplit une synthèse dans laquelle il indique le niveau d'acquisition pour chaque apprenant : « connaissances maîtrisées, en cours d'acquisition ou non acquises ». Il évalue ce niveau en se basant sur les exercices et tests réalisés tout au long de la formation.

Le participant remplit également un questionnaire de satisfaction dans lequel il évalue la qualité de la session.

À la demande du stagiaire, le niveau peut aussi être évalué par le passage d'une certification TOSA pour les outils bureautiques, CLOE pour les langues.

# **Modalités de suivi**

Emargement réalisé par 1/2 journée - Certificat de réalisation remis à l'employeur à l'issue de la formation - Assistance par téléphone et messagerie - Support de cours remis à chaque participant à l'issue de sa formation - Suivi de la progression 2 mois après la formation